**Adobe Photoshop 2021 (Version 22.4) Download [Win/Mac]**

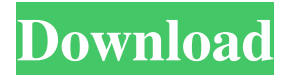

## **Adobe Photoshop 2021 (Version 22.4) Crack Keygen Full Version [32|64bit] (Updated 2022)**

You can use Photoshop for many things, not just digital photography. An interesting fact about Photoshop is that it is the most popular image editing software in the world, with over 95 percent of all the images on the Web make images for a living tend to pick up Photoshop as a second skill. # The Elements of good manipulation You can manipulate images in several ways, but only when you manipulate them yourself do you get the most out of the create unique imagery by manipulating and combining images that you've shot or have found online. Photoshop is a paid program, and you can't get the quality of manipulation that you can from this book for free. You may hav to make a good result and not easy to make a good result quickly. If you can't afford to invest a significant amount of time, read this book and the advice in it as you try to get a feel for techniques and how to use them. manipulation is as much art as it is software. You must learn to manipulate your images to make them your own and to create a composition you're proud of. It takes practice to get good at manipulation, so give yourself tim amount of time to learn, but you can find tutorials, books, and articles that help you on any topic.

Do you use Photoshop or Photoshop Elements? Have a favourite feature? Share your experiences in the comments! Learn more about Adobe Photoshop and Photoshop Elements on Wikipedia Adobe Photoshop (CS/CS5/CS6) Adobe Photosho Lightroom Adobe Lightroom CC Adobe Photoshop (non-Touch variants) Adobe Photoshop Elements (non-Touch variants) Adobe Photoshop (Touch variants) Adobe Photoshop Elements (Touch variants) There are dozens of tutorials and g Edit it as you see fit: You can replace "?" with your own icon. 2. You can create a custom button for the macOS dock. 3. Make a "Hide" or "Hide Others" application icon with this handy guide: 4. You can make a "Hide" or "H "Hide" or "Hide Others" (iTunes) icon. 6. Change the app icons with this tutorial. 7. Change the transparency of the Finder menu (with CMD+I) and show desktop (with CMD+K) with this guide. 8. Hide the activation dialogs of Hide the dock and menu bar with this bash script. 11. Show the spotlight in Finder, Spotlight in Finder, Spotlight in OS X El Capitan. 12. Open the File → New from Web in OS X El Capitan. 13. Add shortcuts for the desktop apps windows 18. Make a Finder icon. 19. Compress (and untitiled) Finder icon and create a Launch Pad icon. 20 a681f4349e

## **Adobe Photoshop 2021 (Version 22.4) Crack + Activation Key [Win/Mac]**

## **Adobe Photoshop 2021 (Version 22.4) Registration Code X64**

Then We Billed The Moon For \$4 Billion And Got Away With It August 20, 1986/The Morning Call We did a story about a construction company that is using a scheme that has evaded F.B.I. agents for two years. The president of said, in essence, that his company, Cohen & Freed Construction, Inc., agreed in writing that it would not bill state or federal governments for anything less than \$10 an hour. That was an important part of the story; we st workers less than \$10 an hour while the company was drawing \$4 billion dollars in tax credits. What's more, the staff of the Writers Guild of America, East, had provided the \$4 billion figure; the company's response was, " of \$10 an hour on the bill. In all, he said, workers were paid \$1.50 an hour while this company was receiving tax credits from government sources. The story showed that the company agreed to pay union scale. Why did he thi made no sense. We should not have put a number on the bill. We accept the Company's explanation that they were trying to pay what they thought was the right amount and that those who have it on tape should contact the comp absolutely accurate, and the company can protect itself better than we can. Let's leave it at that. David Levine The Morning Call Jenkintown JAX, Fla. Death of innocence Someone you know? We read with sadness the coverage had a lifelong interest in journalism and believed that

# **What's New In Adobe Photoshop 2021 (Version 22.4)?**

Q: HTML5, Angular and Nodemailer - Mailing email not sending I'm using the following in my app and my mail function is not working correctly. It still appears to send the emails successfully. However, they are not arriving 465, auth: { user:'me@my.email.com', pass: 'test123' } }; var mailOptions = { from:'me@my.email.com', to:'my.email.com', to:'my.email.com', subject: 'Email Test From My App', html: 'Hello! A message from my app' }; Any hel nodemailer-smtp-transport Here are the docs Here is the repo A: I had the same problem and I got this to work for me, the big difference I believe is the SMTP server and the username/password. With this command I can see t 'test123' With this, I am not getting any reply back, but my emails are being sent. var express = require('express'); var app = express(); app.get('/', function (req, res) { res.sendFile('index.html', { root: '.' }); }); a

# **System Requirements For Adobe Photoshop 2021 (Version 22.4):**

With PC system requirements set at Intel Core i3-380M CPU, 4GB RAM, 16GB USB, Windows Vista, Windows 7, Windows 8, Windows 8, Windows 10 64-bit operating system. PlayStation 3 system requirements are equivalent to PlayStat handheld, or dock, without the need for any connection to a TV set. The Nintendo Switch system will need an AC adaptor (Nintendo recommends the AC adaptor "AC Charger ACP

#### Related links:

<https://allindiaherb.com/adobe-photoshop-2022-version-23-1-hack-free-pc-windows/> [https://kurditi.com/upload/files/2022/06/A5cY3UhG7tCZ9eplQDos\\_30\\_b747256e9b482527b52d77de677e1110\\_file.pdf](https://kurditi.com/upload/files/2022/06/A5cY3UhG7tCZ9eplQDos_30_b747256e9b482527b52d77de677e1110_file.pdf) <http://tekbaz.com/2022/06/30/adobe-photoshop-2022-version-23-0-1-crack-serial-number-keygen-full-version-pc-windows/> <https://www.shopizzo.com/photoshop-cs5-product-key-and-xforce-keygen-free-download-mac-win-march-2022/> <https://himarkacademy.tech/blog/index.php?entryid=5443> <https://auditsocial.world/photoshop-cc-2019-crack-keygen-free-x64-2022/> <https://claverfox.com/advert/smtp-server-provider-best-smtp-server-provider-in-india/> <https://braingroom.com/blog/index.php?entryid=3126> <http://wadimakkah.co/blog/index.php?entryid=2691> [https://www.hi5canada.com/wp-content/uploads/Adobe\\_Photoshop\\_2021\\_Version\\_2251.pdf](https://www.hi5canada.com/wp-content/uploads/Adobe_Photoshop_2021_Version_2251.pdf) <https://tokokerajinanjepara.com/photoshop-2021-version-22-1-0-lifetime-activation-code/> <https://studiolegalefiorucci.it/2022/06/30/photoshop-cc-2018-keygen-crack-serial-key-serial-number-full-torrent-latest-2022/> <https://kunamya.com/photoshop-cs4-full-product-key-free-download-pc-windows/> [https://www.reperiohumancapital.com/system/files/webform/Photoshop-2022-Version-2301\\_0.pdf](https://www.reperiohumancapital.com/system/files/webform/Photoshop-2022-Version-2301_0.pdf) <https://iptvpascher.com/wp-content/uploads/2022/06/pintgiu.pdf> <https://horley.life/photoshop-2021-version-22-5-1-key-generator-with-license-code-3264bit-2022/> [https://www.cranbrookcollege.com/wp-content/uploads/2022/06/Adobe\\_Photoshop\\_CC\\_2019.pdf](https://www.cranbrookcollege.com/wp-content/uploads/2022/06/Adobe_Photoshop_CC_2019.pdf) <http://rastadream.com/?p=23738> [https://www.probnation.com/upload/files/2022/06/JyT5RKRMlw2aY1E6DpMP\\_30\\_b747256e9b482527b52d77de677e1110\\_file.pdf](https://www.probnation.com/upload/files/2022/06/JyT5RKRMlw2aY1E6DpMP_30_b747256e9b482527b52d77de677e1110_file.pdf) <https://autodjelovicg.com/advert/adobe-photoshop-2022-version-23-0-2-keygen-crack-serial-key-activation-key-download-for-pc/>